# CS 5430: Notes on Phishing-Resistant Authentication Tokens

#### Fall 2022

#### Fred B. Schneider

#### Samuel B Eckert Professor of Computer Science

Department of Computer Science Cornell University Ithaca, New York 14853 U.S.A.

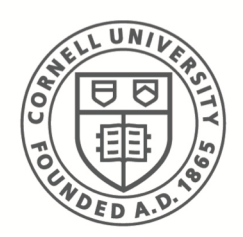

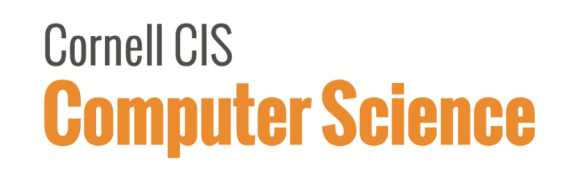

# Phishing Attacks

**Phishing attack:** User clicks link in email and visits attacker's web site, believing it is a legitimate web site. **Spear-phishing attack**: User is misled because email contains PII or other information only known to a trusted individual.

**Solution Idea**: User U's authentication credentials include a secret known to U and the site name that is intended relying party.

### MIM attack for Duo

 $A \rightarrow$  Bad: login as A  $Bad \rightarrow Good:$  login as A  $Good \rightarrow A's$  duo:  $OK?$ A's duo: Yes (thinking request is from Good) … Good thinks Bad is user A. … Bad can impersonate user A.

Notice: Login credentials do not include identity "Good".

# A User's Authentication Token

#### Token:

- Can communicate with user's nearby laptop/desktop
- ! Has a button so user can confirm intent
- Has a small memory
	- Stores a token-unique secret sec
- ! Has crypto hardware:
	- Can generate fresh private/public key pair on demand
	- Can generate AES key for source from f(sec , source)
	- Can encrypt/decrypt AES
	- Can digitally sign with private key

## Overall Architecture

- Uses a different public/private key pair for each site and each user.
- ! Token uses different AES key for each site (key is based on secret sec and site name S).
	- A user U's credentials for a site S is a pair:
		- § K(U,S)-Enc( pub/priv key pair) , pub key
- ! Relying party sends to token a challenge requesting signature to "prove" token knows user's private key for site.
	- Site S sends challenge to U's browser:
		- § S includes with challenge U's credentials for site S
	- U's browser forwards: name S and U's credentials for site S.
	- U's token derives AES key to extract private key for site S

# User Enrollment for Site S

Site S requests *authenticator* from browser. U's browser requests authenticator from token. Token does:

- Generate fresh pub/priv key  $PK_S / pk_S$  for site S
- Generate AES key  $K_S$  from token's secret and name S
- Generate authenticator for U at S. It includes:
	- $K_S$ -Enc(PK<sub>S</sub> / pk<sub>S</sub>)
	- $\blacksquare$  PK<sub>S</sub>
- Send authenticator to browser and forget  $K_S$ ,  $PK_S$ ,  $pk_S$

Browser sends authenticator to site S

Site S stores authenticator with info for user U

Note: Authenitcator might be stored as a cookie at browser. Cookie would be encrypted using site S local key. Cookie would be sent to S whenever U visits S.

## User Authentication at S

Site S sends to browser:

- authenticator for U
- fresh challenge r

Browser forwards to token

Token reconstructs AES key  $K_S$  from token's secret and name S

– Only name of actual site S will work --- phishing site will have a different name. Token extracts private key  $pk<sub>s</sub>$  from authenticator Token asks user's consent to proceed Token signs challenge r using  $pk<sub>S</sub>$ Token sends signed challenge to browser Browser forwards signed challenge to site S Site S checks signature using  $PK<sub>S</sub>$  from authenticator.